## Aproveitamento de Atividades Acadêmico Científico Cultural

Atividade extraclasse que o aluno deve cursar para integralizar a carga horária de seu curso.

Currículo 3: O(A) aluno(a) deve cursar 120 horas (8 créditos) de disciplinas eletivas, não havendo carga horária obrigatória de Atividade Acadêmico Científico Cultural (ATV). O aproveitamento de ATV como Eletivas deverá ser solicitado no prazo estipulado em calendário acadêmico, conforme equivalências previstas na Resolução CONUT nº 18.

Currículo 4: O(A) aluno(a) deve cursar 90 horas (6 créditos) de disciplinas eletivas e 90 horas (6 créditos) de ATV. O lançamento das horas de ATV deve ser solicitado no prazo estipulado em calendário acadêmico, conforme equivalências previstas na Resolução CONUT nº 18. As horas de disciplinas eletivas são lançadas automaticamente, mediante aprovação.

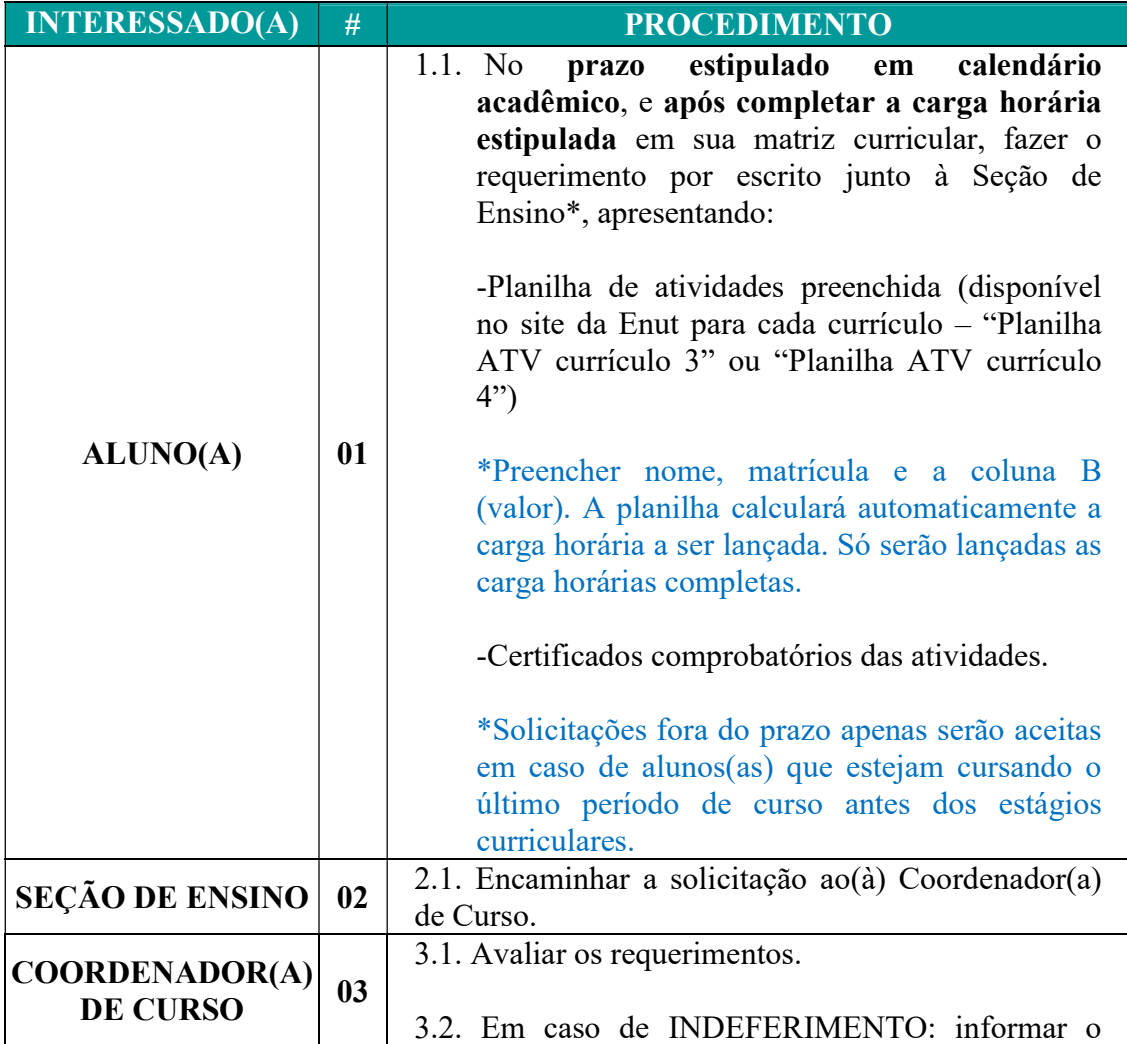

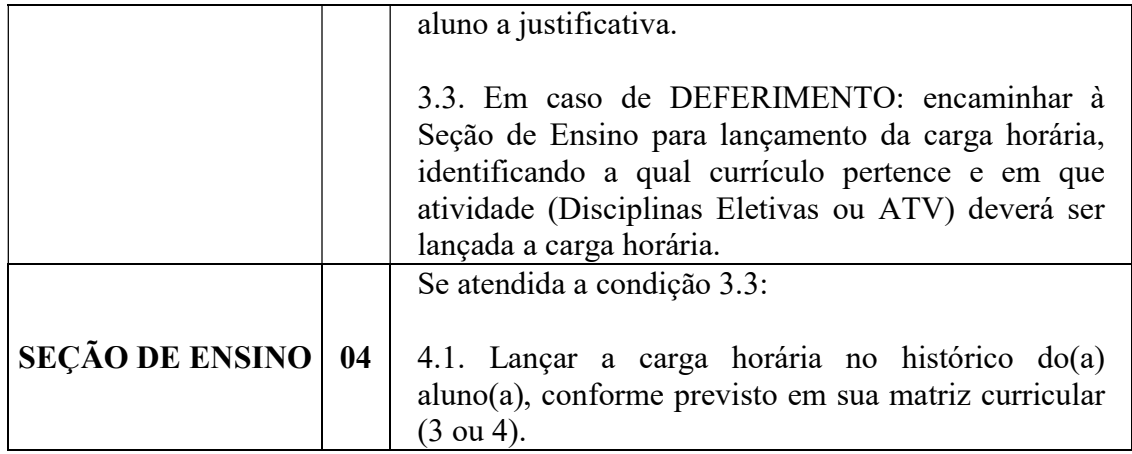

\*Durante o período remoto, o requerimento pode ser enviado por e-mail diretamente ao(à) Coordenador(a) de Curso (julia.carraro@ufop.edu.br).